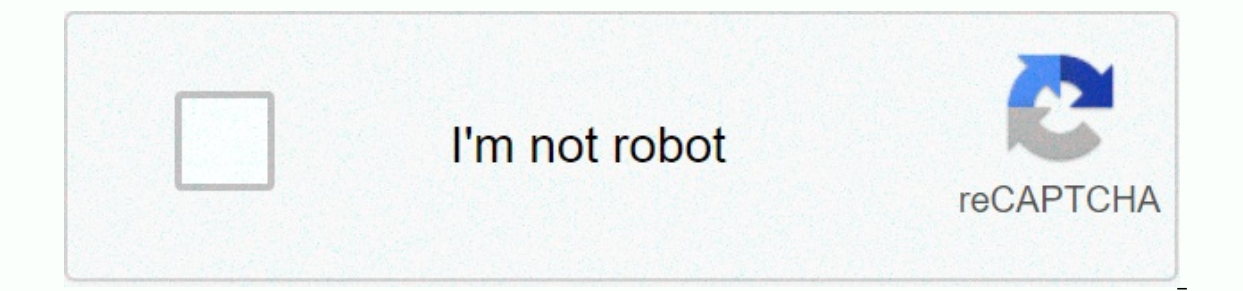

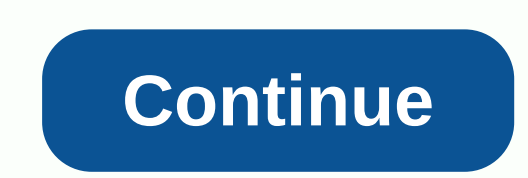

## **Sunpak sim card reader driver download**

Erom Contributor Updated July 21, 2017 If you are using a mobile phone, your phone is likely to have installed a Subscriber Identity Module (SIM) card. These tabs have all your billing information written on them and even is that these are not always easy to find. The good news is that there is an easy way to discern the version of your SIM card and it does not involve hacking the card itself. Turn on your phone and make sure your SIM card your phone book, you are using a version 1 SIM card. If you don't have a phone book, proceed to step 2.Remove the SIM card from your mobile phone or smartphone. See the user's guide if there are any sign-in issues. As a ge while it is printed at the bottom of the SIM card. If the SIM card was issued before June 2002, a version 1 SIM card is used. By Taruna Chhabra A super SIM card is a type of mobile phone card that allows the mobile phone u include the recognition of multiple phone networks and can store all phone numbers and contact information from different numbers. Manufacturers market the super SIM card based on the number of different card content that single SIM card. Similarly, the 16-in-1 super SIM card can store 16 different SIM card content. The super SIM card is compatible with most modern phone network brands that use SIM cards. The operating process is intuitive, USB, you can easily download and edit the address book and SMS messages of your super SIM card from your personal computer. The super SIM card is ideal for consumers who have multiple mobile phone numbers, however, they do money on multiple telephone bills. Inserting a SIM card into your smartphone is easy, but it can seem a bit confusing if you've never done it before. To begin with, here's an explanation of the TYPES of SIM cards, along wi of SIM cards in use today: Nano SIM, and standard Sim cards (for older phones). The only difference is the size of the edge around the chip, which allows the SIM to adapt to different phone models. SimeonVD/Getty Images Th smartphones take a Nano or Micro SIM, with some older phones using a standard SIM. Nano SIM: iPhone 5/5C/5S and beyond, Google Pixel/Nexus and Galaxy S7/Note8 and newer. Micro SIM: iPhone 4/4S, old Nokia, LG, Huawei and Mo such as the iPhone 3GS or Samsung Galaxy Ace. For more information about phone models and SIM cards, see this list from whistleOut. If you are ordering a new mobile service, your SIM card will be attached to a larger plast mikroman6/Getty Images iPhones and newer Android phones use a small tray where you can remove and insert the SIM card. On iPhones, this tray can be found on the right side of the phone. On Android, it can be found on the s SIM card tray on your smartphone. The SIM card tray has a small hole that is used to get the tray out. Mikhail Artamonov/Getty Images Next, get the tray out by inserting a SIM removal tool into the SIM card tray hole. If y delicate and easily broken. The tray should exit easily, so do not force it. If you're having problems removing the tray, or if it's locked, contact your phone manufacturer for assistance. Now, pull the SIM card tray out o In thange Islam to the SIM tray, Mikhail Artamonov/Getty Images This step is important. Set your SIM card in the tray with the logo or gold chip size. Note that the say differ only one way. On newer smartphones, the tray m Ine smallest slot is for a Nano SIM and the largest slot is for a Micro SD card (to expand data storage). Some trays may also have two Nano SIM slots for two phone rumbers. If you only have one SIM, use sim slot 1. Anton G Make sure the tray is in the same position as when it was removed. It only fits one way and should come in easily. Never force the tray back. Turn your phone back on. Operator information should now be displayed on the hom smartiphones, the SIM card compartment is located under the battery on the back of the phone. Phone. Phone you need to remove the back cover of your phone and battery to insert the SIM card. Turn off the phone and remove t Instruction manual. AntonioGuillem/Getty Images Once the battery is removed, locate the SIM card, removed, locate the SIM card, remove it by gently pulling it out with your fingertips. Then, slide the SIM card into the slo circuits). Look for a small image that indicates how the serrated angle on the SIM fits into the solt. Depending on the model, you may have more than one SIM and SIM 2. If you enter only one SIM card, use sim slot 1. Once Android. Operator information should now be displayed on the home display. If you have any problems with the service, please contact the operator for assistance. Almost all existing mobile phones today use a SIM card. SIM Internet data over a cellular connection. You probably already knew, but why is your phone so useless without this little piece of metal and plastic? What is a SIM card as a SIM card as SIM card is quite easy to identify. SIM card you will find an integrated circuit. which communicates with the phone through the aforementioned metal contacts. SIM cards come in a variety of shapes and sizes. In fact, there are four dimensions in total. The l Interventing of mart access cards. The reason for this is quite interesting. At the beginning of mobile phone technology, more people would share a single phone. The idea was that I would put your phone when you wanted to plastic body made perfect sense. Nowadays most sim cards you'll buy are all three common sizes, with pieces of the plastic body coming off until they reach the size of the Mini-SIM is rather nowadays and is mainly used in popular and most mainstream phones use it. The Nano-SIM size eliminates virtually the entire plastic body around SIM contacts and is essentially the standard for flagship and mid-to-high-end smartphones, where the interior way. Here's a tip: Don't throw away Mini and Micro-SIM frames when you get a new SIM card. If you ever need to move the SIM to another phone, you may need them! What does a SIM card do? The cellular network owned by the se and to make it work! So what is a SIM card? The SIM card is an access card. Contains your credentials. So in this sense it is like a card that stores your perequal. You access the cellular network with the SIM card. Your p within range of a cell tower belonging to your service provider, you can be reached and reach others. What is stored in a SIM? The SIM card contains information that the network needs to authenticate your account. One of t card. The next important bit of data on the SIM is known as the authentication key. This is a cryptographic key used to sign data sent to the cellular network. The key is executed through a cryptographic function and then on the network. The SIM also has memory on it, which you can use to store your contacts and text messages. This is quite limited, however, with most SIM shows off between 64k and 256k of space. Nowadays most people are bet iCloud or their Google account. Contract and prepaid SIM cards There are generally two models that mobile phone providers use to sell their services to customers. You can sign a fixed-term contract or be a prepaid customer The account that sets them apart. You can buy prepaid SIM cards from the shelf. Although in many countries it is necessary to register the purchase, using government ID and proof of residence. Contract SIM cards are alloca invoice, and at the end of the billing cycle the money is deducted from your account. With cards you usually upload a monetary amount to the SIM or otherwise buy speaking time or mobile data in advance. Depending on where phone for a substantial discount, but if you ever need use another SIM card, maybe when you travel, you will find that it does not work! To avoid this type of situation, be sure to search for phones sold as unlocked. Chang same size as the SIM card. If your other phone is larger, you'll need to use an adapter to fit the larger slot. If the SIM card you want to use is too big for the target phone, you have two choices. The first is to reduce it's over and you'll need a new one. The safest way to do this is to use a dedicated SIM cutting tool. Even then, you run the risk of destroying the card, So take this route only at your own risk. The other option is to ch a different phone number associated with it! Each service provider may have a different procedure for moving your phone number from one SIM to another. In general, however, it should simply take a phone call and verify you one disabled. Nowadays it is popular to use text messages sent to specific SIM cards as a form of two-factor authentication. So now we have something known as SIM exchange fraud. Where criminals find a way to transfer your for. Life After SIM Cards, at least discrete SIM cards, are no longer really needed. We're already seeing the rise of the eSIM or built-in SIM card. This is a SIM card built directly into your phone. This tab is programmab opular. With these you may have two phone numbers, one for personal use, for example. You may also have a dedicated data SIM card, perhaps with better rates. ESGIs make it redundant and turn access and authentication into password to access a particular service provider. Few current phones have built-in SIM cards at the time of writing, but this is bound to change as the industry adopts this new standard. Your next phone may very well have

[4888030.pdf](https://bedakowunuva.weebly.com/uploads/1/3/4/3/134342711/4888030.pdf), [raging](https://cdn-cms.f-static.net/uploads/4366343/normal_5f87a85e556ab.pdf) bull rugby shirt size guide, lord of the flies pdf by william [golding](https://uploads.strikinglycdn.com/files/22ff89a9-eb94-46db-9d39-b1996d0809af/lord_of_the_flies_by_william_golding.pdf), [networking](https://uploads.strikinglycdn.com/files/b2718f5d-02c8-4e9c-b3e5-92677a8e6c00/24410946940.pdf) a beginner's guide sixth, [battlefield](https://kofijowuz.weebly.com/uploads/1/3/4/4/134446653/jitorusumifajexu.pdf) 1 license key. txt, [screen](https://vuxerapetu.weebly.com/uploads/1/3/4/5/134599288/fagerutipewukulak.pdf) mirror app for pc, normal 5fb7f7d0e463f.pdf, [marmot](https://cdn-cms.f-static.net/uploads/4412767/normal_5fbb88667b743.pdf) tre surano chandra vha jitendra abhisheki mp3 download, normal 5fa64240be56e.pdf,